# Download "iAM Smart", Register "iAM Smart +"

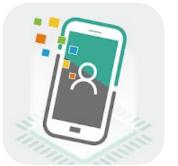

- Register "iAM Smart" with mobile phone (For persons aged 18 or above

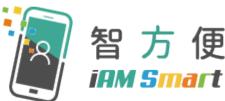

https://www.youtube.com/watch?v=IK9S2sAG3zI

- Register "iAM Smart+" at Selfregistration Kiosk (For persons aged 18 or above

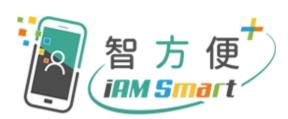

https://www.youtube.com/watch?v=624zV6w8Qtg

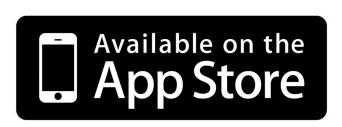

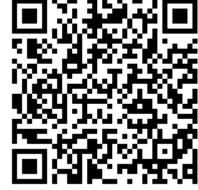

https://apps.apple.com/app/id1515065344

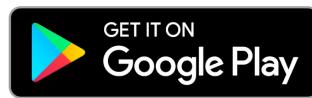

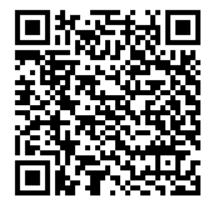

https://play.google.com/store/apps/details?id=hk.g ov.ogcio.iamsmart

# Download "E&M Trade App"

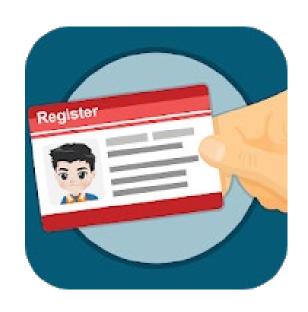

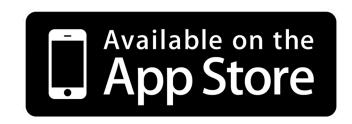

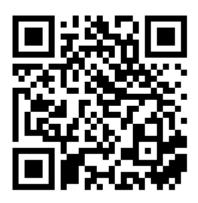

https://apps.apple.com/hk/app/id1490767426

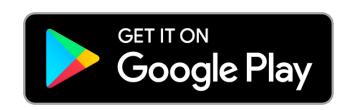

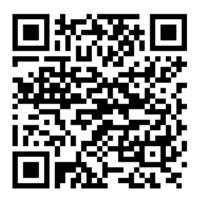

https://play.google.com/store/apps/details?id=hk.go v.emsd.trade&hl=zh\_HK

## Open "EMSD (Regulatory Services) Web-Based Registration Services"

1. By the following link:

https://wbrs.emsd.gov.hk/wbrs/#/

OR

 Open "E&M Trade App" home page, click on the "iAM Smart +" Electronic Submission for REW License Renewal banner

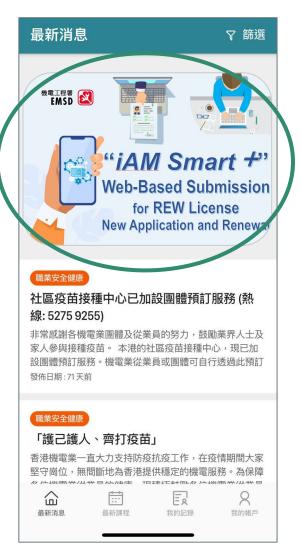

# EMSD (Regulatory Services) Web-Based Registration Services

- Login with Computer

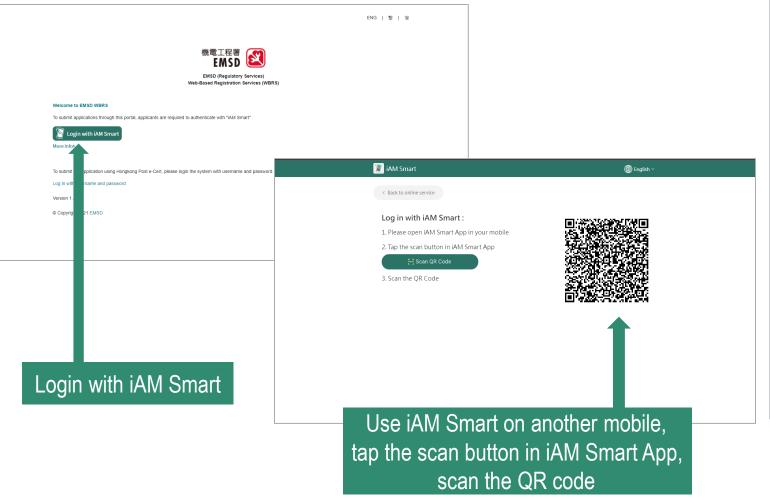

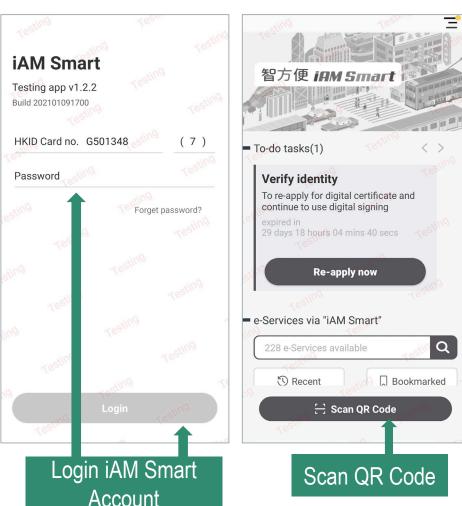

# EMSD (Regulatory Services) Web-Based Registration Services

- Login with Computer

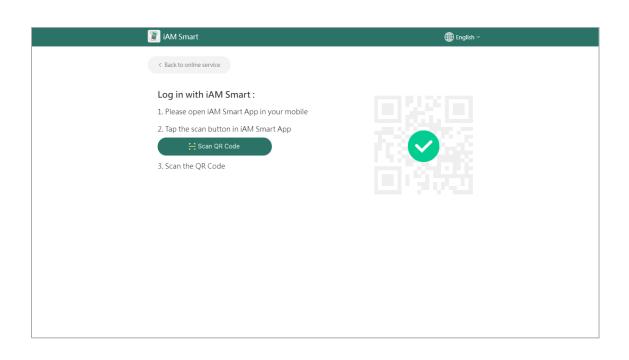

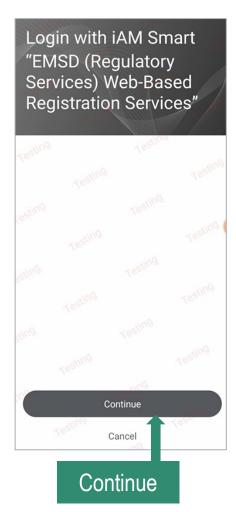

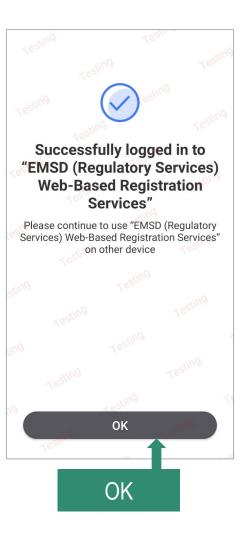

# Select Form - Form 8: New/Renewal/Change of Grade of Electrical Work Application for Electrical Worker Registration

#### **ROLE SELECTION**

Please select the role to begin, some functions are restricted to certain authenticated personnel only.

Click the button below to refresh roles:

Refresh Roles

## Registered Engineer (GAS)

○ Registered GAS Engineer (RE41408)

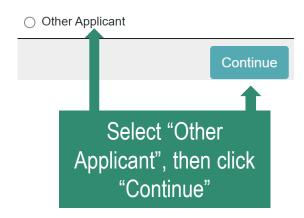

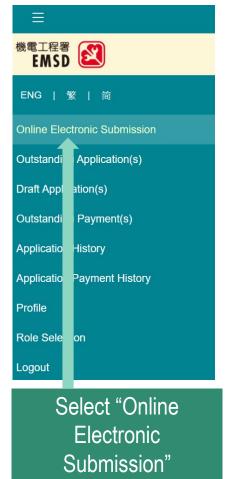

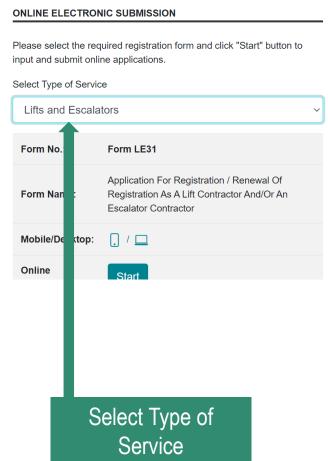

### ONLINE ELECTRONIC SUBMISSION

Please select the required registration for input and submit online applications.

Select Type of Service

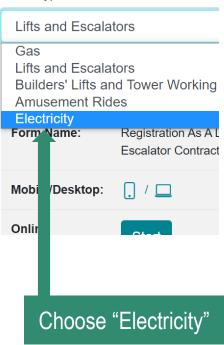

# Select Form - Form 8: New/Renewal/Change of Grade of Electrical Work Application for Electrical Worker Registration

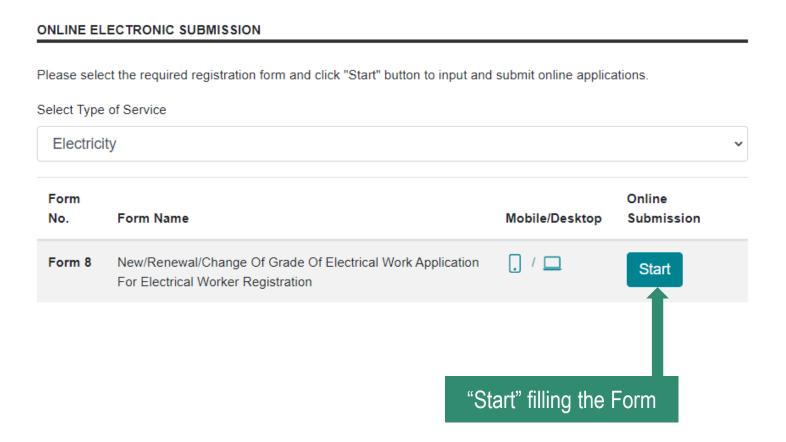

# Select Form - Form 8: New/Renewal/Change of Grade of Electrical Work Application for Electrical Worker Registration

NEW/RENEWAL/CHANGE OF GRADE OF ELECTRICAL WORK APPLICATION FOR ELECTRICAL WORKER REGISTRATION

#### APPLICATION REQUIREMENT

- Printer for printing applications, invoices and receipts If necessary Customised Browser / Java Configuration for running WBRS application
- . Adobe Acrobat Reader 6.0 or above for viewing invoices and receipt in PDF files format
- . 'iAM Smart+' for form signing

#### NOTESTO FORM 8

- 1. For non-registered electrical worker, only one application for new registration is allowed. Duplicate application will not be accepted. For applicant applying for renewal of registration, only this form (Form 8) is required. For other types of application, please also complete appendix Form 8(A) and see "NOTES TO FORM 8(A)".

  Application fee is not refundable.
- 2. The provision of information in Section D is not compulsory for new / renewal / change of grade of electrical workers application for electrical worker registration. The result of application will NOT be affected by the completeness of Section D. The information obtained in Section D is for EMSD reference only.

#### PERSONAL DATA PRIVACY STATEMENT

# Purpose of Personal Data Collection The personal data provided by means of this form will be used by the Government for the following purposes: (a) To assess your academic/training qualifications and electrical work experience, including approaching the related academic institutions or your employer(s) for verification

when required, in order to determine you r eligibility for registration as an electrical worker

in accordance with the relevant provisions of the Electricity (Registration) Regulations; and (b) To facilitate communication between Government and yourself.

#### Authorise "iAM Smart" to provide "e-ME" information

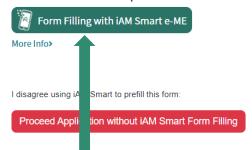

Read the notes and agree with the personal data privacy statement, then authorise "iAM Smart" to provide "e-ME" information to fill the form

## Authorise "iAM Smart" to provide "e-ME" information

Please follow the steps below:

1. Open "iAM Smart" app in your mobile device

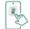

- 2. Tap on "To fill"
- 3. Tap on "Agree to use" to authorise

# Select Form - Form 8: New/Renewal/Change of Grade of Electrical Work Application for Electrical Worker Registration

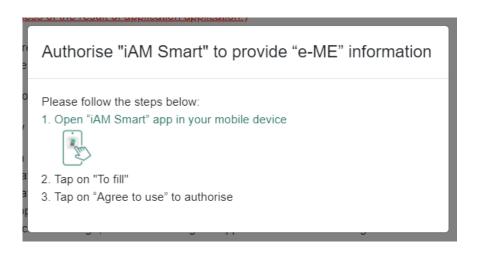

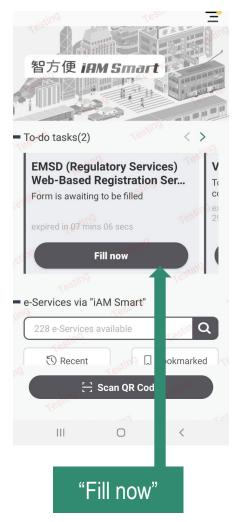

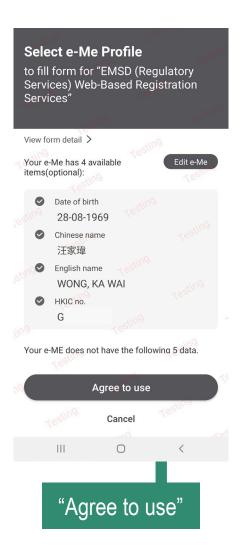

- Step 1 (Application Form)

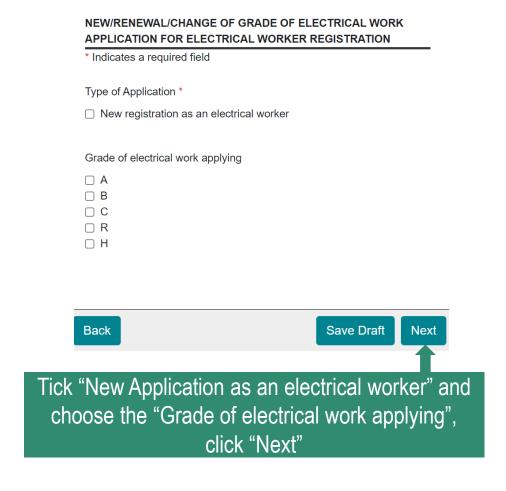

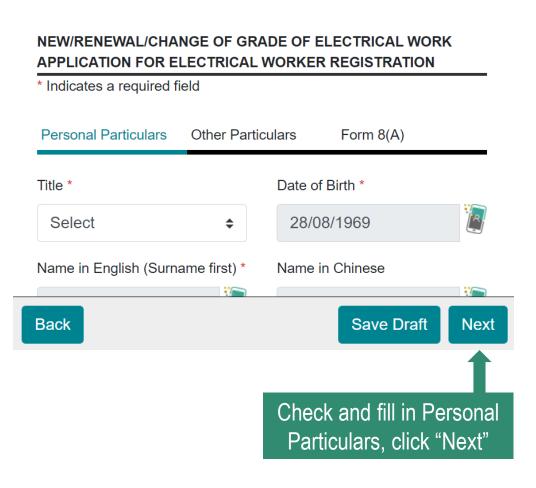

- Step 1 (Application Form)

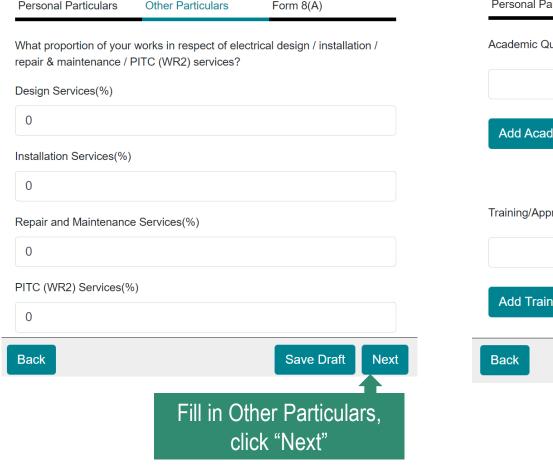

| Personal Particulars      | Other Particulars       | Form 8(A)            |
|---------------------------|-------------------------|----------------------|
| Academic Qualification (  | 1)                      |                      |
|                           |                         |                      |
|                           |                         |                      |
| Add Academic Qual         | ification               |                      |
|                           |                         |                      |
|                           |                         |                      |
| Training/Apprenticeship/S | Special Training Course | es (1)               |
|                           |                         |                      |
| Add Training/Apprer       | nticeshin/Special Tra   | ining Courses        |
| Add Hallillig/Applel      | niceship/opediai Tra    | illining Courses     |
| Back                      |                         | Save Draft Next      |
|                           |                         |                      |
|                           | Fill in For             | m 8/1) click "Next"  |
|                           | - FIII III FOI          | m 8(A), click "Next" |

- Step 2 (Confirmation)

# NEW/RENEWAL/CHANGE OF GRADE OF APPLICATION FOR ELECTRICAL WORK \* Indicates a required field Date of Application 28/09/2021 Type of Application New registration as an electrical worker Grade of electrical work applying B Personal Particulars Title Ms Date of Birth 28/08/1969

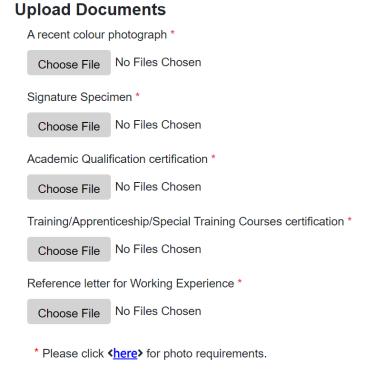

Check application particulars, upload a recent colour photograph with white background, click "Signing with iAM Smart" after confirmation

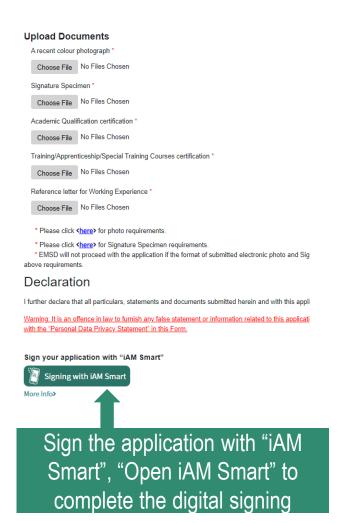

- Step 2 (Confirmation)

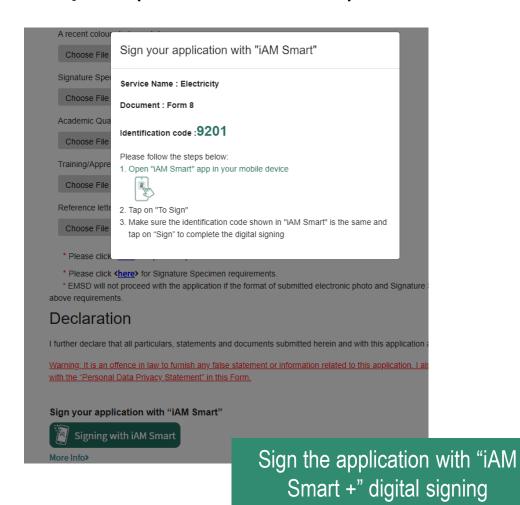

Please check the information of the signed documents, and agree to sign

- Department Name

  EMSD
- Service Name
  Electricity
- Document Name
- Form 8
- Identification Code
   9201

Sign

Cancel

- Step 3 (Result) (Online payment)

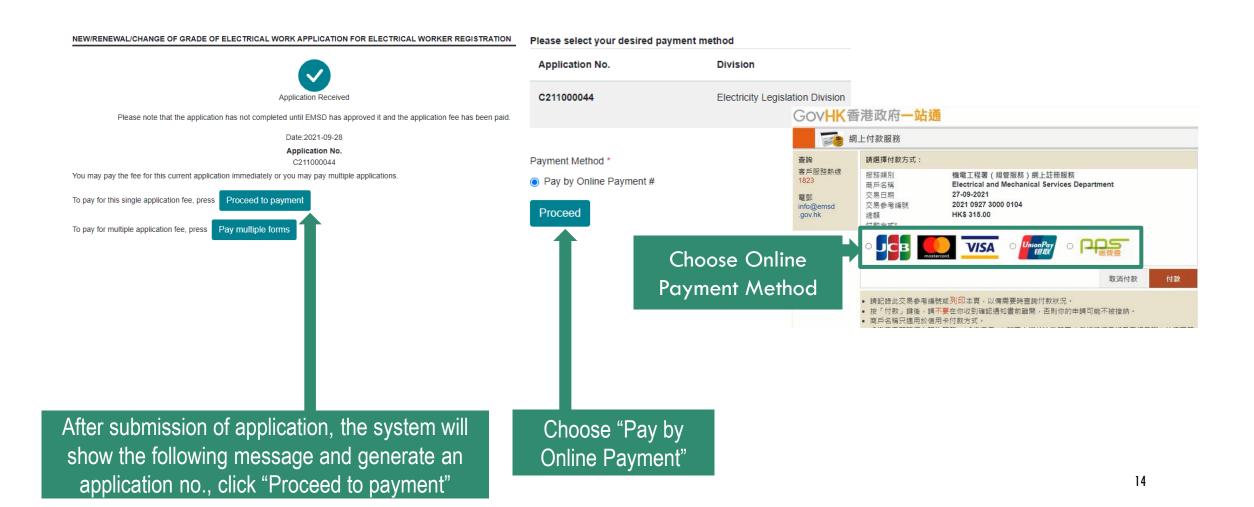

- Step 3 (Result) (Download Receipt)

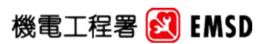

Electrical and Mechanical Services Department
The Government of the Hong Kong Special Administrative Region
3 Kai Shing Street, Kowloon, Hong Kong
横電工程署
香港特別行政區政府
香港九龍敵成街3號
Enquiry Telephone No 查詢電話: (852) 2808 3391

## Web-Based Registration Services 網上註冊服務 RECEIPT 收據

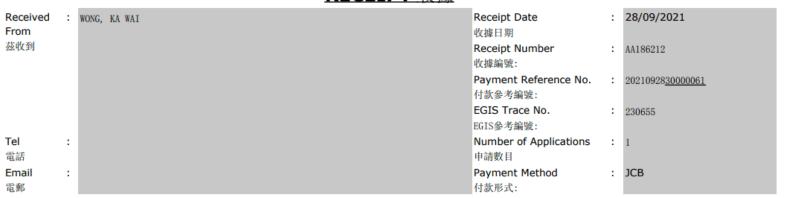

| Item<br>項目 | Application No<br>申請編號 | <u>Application Form Name</u><br><u>申請表格名稱</u>                                                                     | Application Date<br>申請日期 | Amount (HK\$)<br>費用(港幣\$) |
|------------|------------------------|----------------------------------------------------------------------------------------------------|--------------------------|---------------------------|
| 1          | C211000044             | ELDCI - Form 8 - New/Renewal/Change of Grade of Electrical Work<br>Application for Electrical Worker Registration | 28/09/2021               | 315. 00                   |
|            |                        |                                                                                                    | Total 總數:                | 315.00                    |